# Text Mining

#### Core Methods in Educational Data Mining

Valdemar Švábenský | University of Pennsylvania | Nov 3, 2022

Based on the materials created by Ryan Baker for his EDM MOOC/MOOT

#### Previous assignment (Basic: PFA)

● Questions? Comments? Concerns?

#### Text mining

- **● Automated extraction of information from text data**
- Related disciplines: natural language processing (NLP), discourse processing, computational linguistics…
- Difficult problem
- **Different than mining interaction/course data, e.g.:** 
	- BKT/IRT work great for interaction data but less in text mining
	- SVM works great in text mining but less for interaction data

#### Characteristics of text data

#### **● Really high dimensionality**

○ Many words in a text corpus

#### ● **Various levels of analysis** are possible

- Individual phonemes/graphemes
- Individual words (unordered or ordered)
- Pairs (*bigrams*) or triplets (*trigrams*) of neighboring words
- Sentences/paragraphs
- Entire essays/books

#### **● Can you think of more characteristics?**

#### Applications of text mining in education

- Analysis of sentiment and emotions within learner utterances
	- $\circ$  (D'Mello et al., 2008)
- Studying content of online discussion forums
	- $\circ$  (Almatrafi et al., 2018)
- Studying pair collaboration online
	- (Dyke et al., 2013)
- Enhancing dialogues between students and tutoring systems  $\circ$  (Forsyth et al., 2013)
- **● Can you think of more ways it could be used in education?**

#### Tools

- Python NLTK module (Natural Language Toolkit)
	- <https://www.nltk.org/>
- RapidMiner with its Text Processing extension
	- https://marketplace.rapidminer.com/UpdateServer/faces/product [details.xhtml?productId=rmx\\_text](https://marketplace.rapidminer.com/UpdateServer/faces/product_details.xhtml?productId=rmx_text)
- **LightSide** 
	- <https://www.cs.cmu.edu/~cprose/LightSIDE.html>
	- Enables turning utterances into uni/bi/trigrams, as well as more powerful feature extraction, and then running ML on the data

#### Today's topics

- BOW and TF–IDF
- LSA
- Semantic tagging
- Deep learning models
- Linguistic analysis

### BOW and TF–IDF

#### Bag of words (BOW)

- **● What is it?**
- **● How would it look like on this dataset?**

*John likes to analyze data. Mary likes data analysis too.*

**● When can it be useful in education?**

#### BOW example

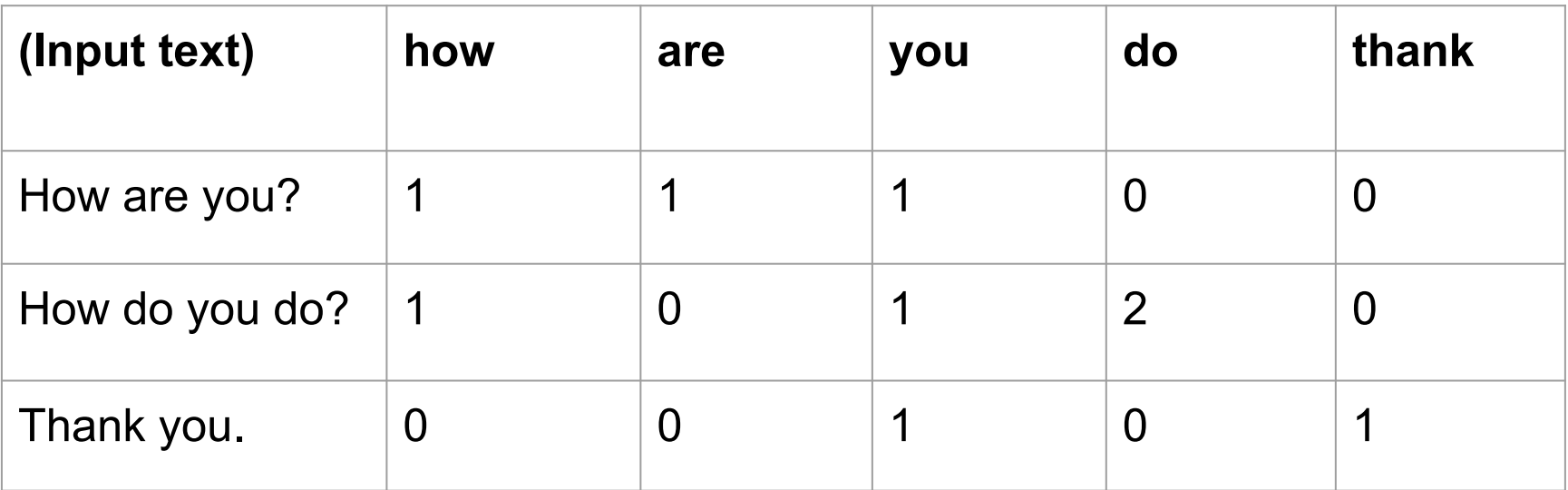

#### Term frequency – Inverse document freq. (TF–IDF)

- **● What is it?**
- **● How would it look like on this dataset?**

*(Document 1) It will rain today.*

*(Document 2) Today I will stay home.*

**● When can it be useful in education?**

[https://medium.com/analytics-vidhya/tf-idf-term-frequency-technique-easiest-explanation-for-text-classification-in-nlp-with-co](https://medium.com/analytics-vidhya/tf-idf-term-frequency-technique-easiest-explanation-for-text-classification-in-nlp-with-code-8ca3912e58c3) [de-8ca3912e58c3](https://medium.com/analytics-vidhya/tf-idf-term-frequency-technique-easiest-explanation-for-text-classification-in-nlp-with-code-8ca3912e58c3)

#### BOW and TF–IDF: discussion

- What are the **advantages** of these approaches?
- What are the **disadvantages** of these approaches?

## LSA

#### Latent semantic analysis (LSA)

- Also called *Latent semantic indexing (LSI)*
- Goal: find the **hidden topics** represented in documents
	- "How are the words related?"
	- Video illustration:

[https://upload.wikimedia.org/wikipedia/commons/transcoded/7/70/Topic\\_](https://upload.wikimedia.org/wikipedia/commons/transcoded/7/70/Topic_model_scheme.webm/Topic_model_scheme.webm.480p.vp9.webm) [model\\_scheme.webm/Topic\\_model\\_scheme.webm.480p.vp9.webm](https://upload.wikimedia.org/wikipedia/commons/transcoded/7/70/Topic_model_scheme.webm/Topic_model_scheme.webm.480p.vp9.webm)

#### LSA: principle

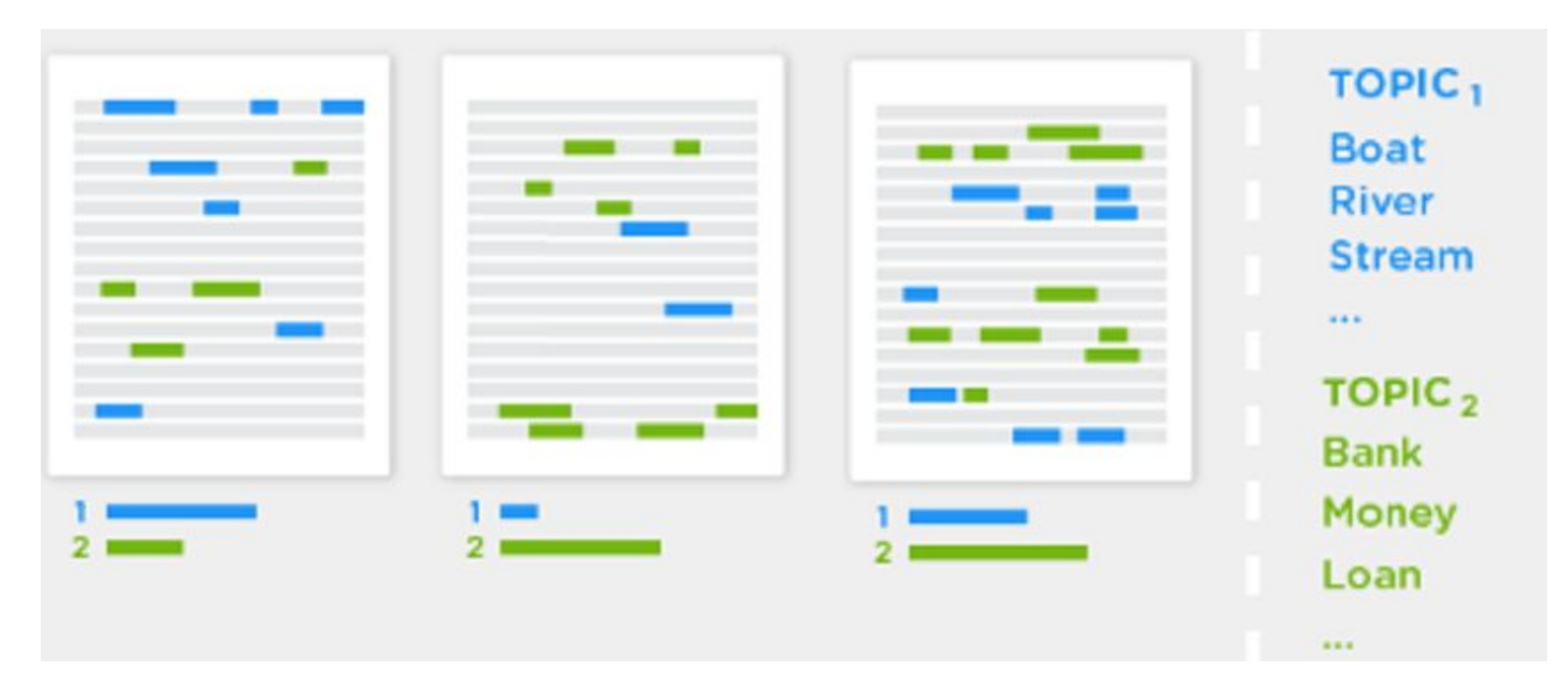

#### LSA: example

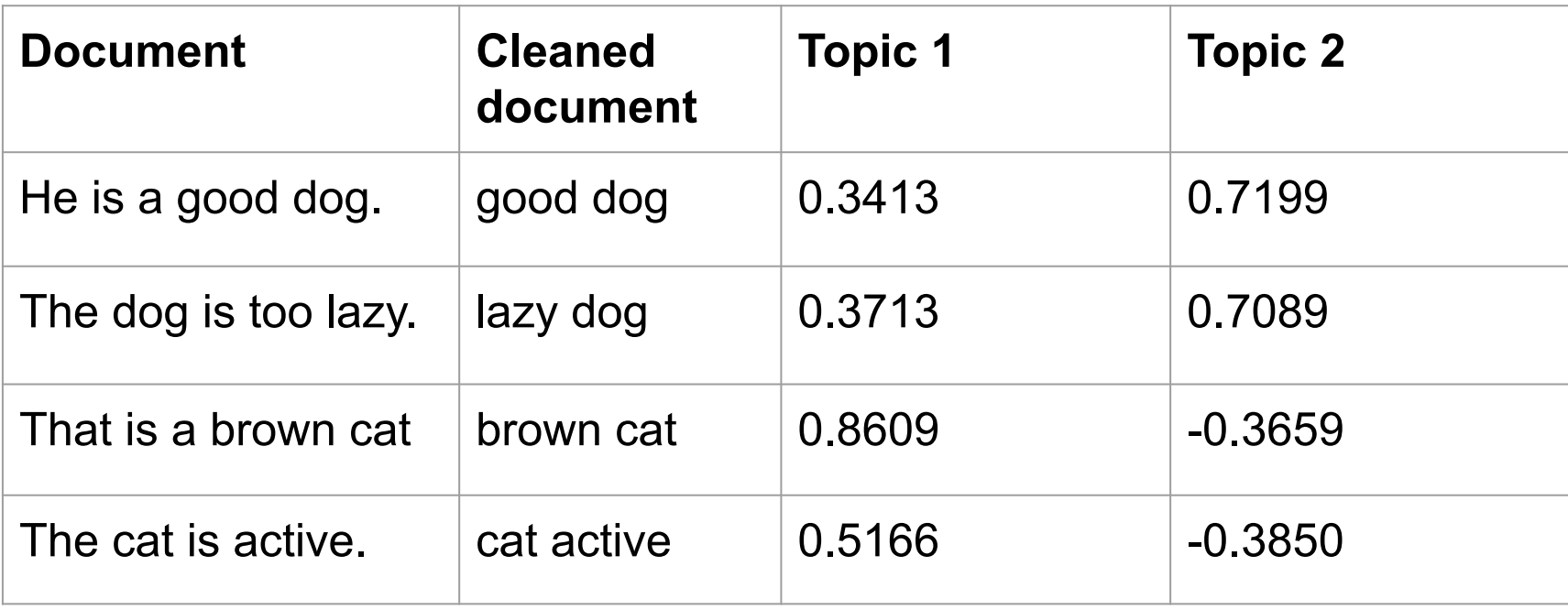

Source: <https://medium.com/swlh/spam-filtering-using-bag-of-words-aac778e1ee0b>

#### LSA: data representation

#### ● Sparse **"document-term" matrix**:

- Each **row** is an **utterance** (a few words, a sentence, a paragraph)
- Each **column** is a **word** that can be present (1) or absent (0)

#### ● **Does not model syntax**, just word presence (like BOW)

○ (Landauer, Foltz, & Laham, 1998)

Example 1: <https://towardsdatascience.com/latent-semantic-analysis-intuition-math-implementation-a194aff870f8> Example 2: <https://www.datacamp.com/tutorial/discovering-hidden-topics-python>

#### LSA: implementation

- Conducts **singular value decomposition** of the document-term matrix
	- Matrix factorization technique
	- Conceptually similar to factor analysis
- Goal: identify patterns in the **relationships between the terms and latent concepts**
- **● Is it supervised or unsupervised?**

#### LSA: discussion

Discuss in small groups (2–3 people):

- What are the **educational applications** of LSA?
- What are the **advantages** of LSA?
- What are the **disadvantages** of LSA?

# Semantic tagging

#### Semantic tagging

- Reduces words to **semantic categories**
	- $\circ$  E.g., "negative emotion"  $\leftarrow$  hurt, scared, sad, ...
- Analysis is then **less dependent on specific words**
- Two popular taggers (software tools):
	- **LIWC** (Linguistic Inquiry and Word Count): <https://www.liwc.app/>
	- **Wmatrix**:<https://ucrel.lancs.ac.uk/wmatrix/>

#### Semantic tagging: LIWC example (input)

*It is a period of civil war. Rebel spaceships, striking from a hidden base, have won their first victory against the evil Galactic Empire.*

*During the battle, Rebel spies managed to steal secret plans to the Empire's ultimate weapon, the DEATH STAR, an armored space station with enough power to destroy an entire planet.*

*Pursued by the Empire's sinister agents, Princess Leia races home aboard her starship, custodian of the stolen plans that can save her people and restore freedom to the galaxy....*

#### Semantic tagging: LIWC example (output)

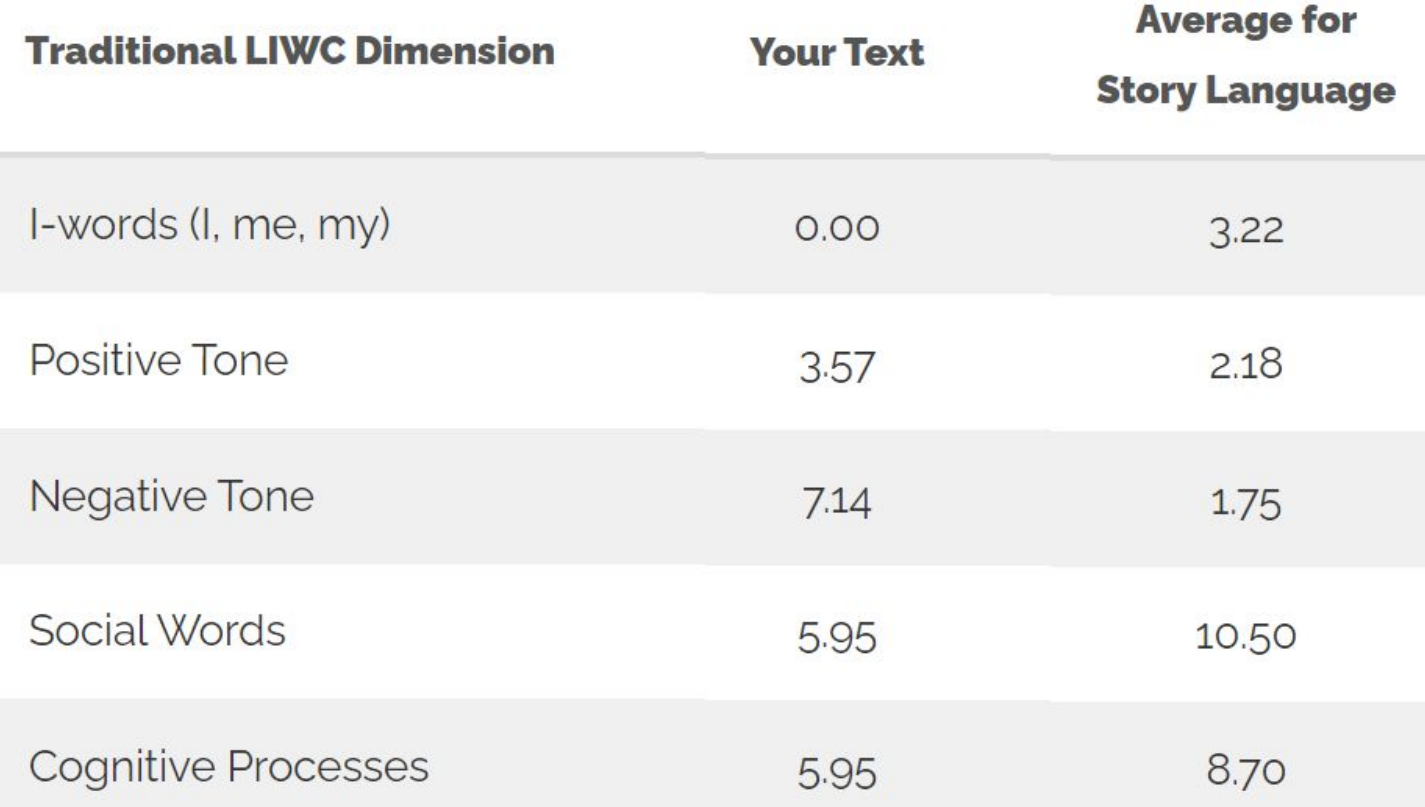

#### Semantic tagging: discussion

Discuss in small groups (different than before):

- What are the **educational applications**?
- What are the **advantages**?
- What are the **disadvantages**?
- When is semantic tagging better than looking for specific words? When is it worse?

## Deep learning models

#### Deep learning

- Complex neural networks
	- We focus on transformer (foundation) models – good for sequential data (text)
- + Can be very accurate
- Blackbox: sacrifices model explainability

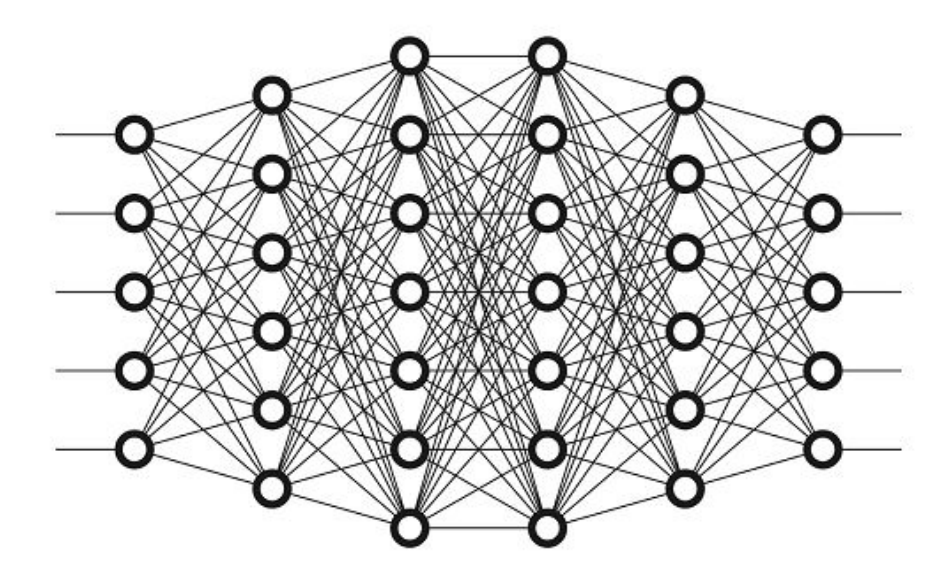

Image source:

[https://towardsdatascience.com/why-deep-learning-is-ne](https://towardsdatascience.com/why-deep-learning-is-needed-over-traditional-machine-learning-1b6a99177063) [eded-over-traditional-machine-learning-1b6a99177063](https://towardsdatascience.com/why-deep-learning-is-needed-over-traditional-machine-learning-1b6a99177063)

#### Embedding

- Representation of any text (word, sentence) as a feature vector of a fixed dimension
- **● Why can this be useful?**

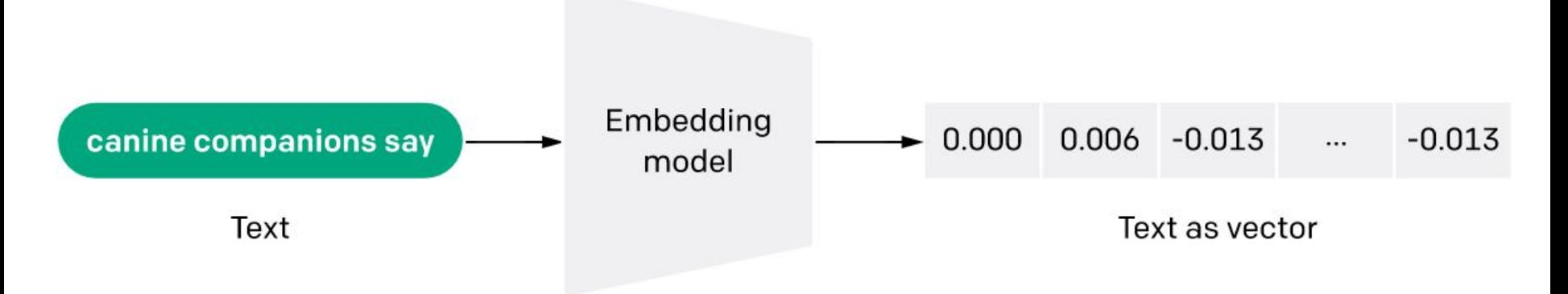

Image source: <https://openai.com/blog/introducing-text-and-code-embeddings/>

#### Usage example: sentence similarity

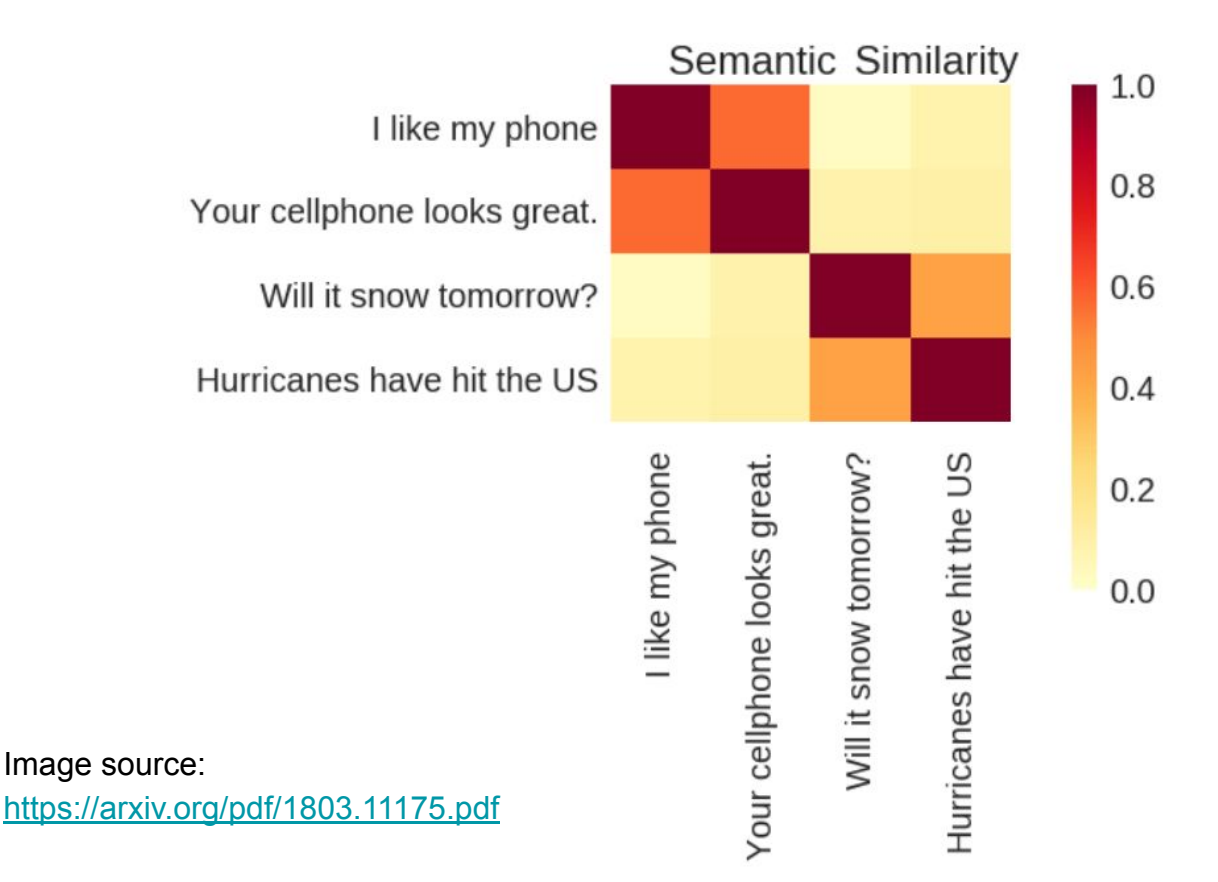

#### Universal sentence encoder (USE)

- Google, since 2018
	- <https://arxiv.org/pdf/1803.11175.pdf>
- 512-dimensional embeddings
- Trained on various texts (unspecified which)
- Full models available for download (now v4/5)
	- <https://tfhub.dev/google/universal-sentence-encoder-large/5>
- **● Can you think of any educational applications?**

#### Sentence BERT (SBERT)

- Darmstadt University, since 2019
	- <https://arxiv.org/pdf/1908.10084.pdf>
- 768-dimensional embeddings
- **Trained on books and Wikipedia**
- Full models available for download (several languages)
	- [https://www.sbert.net](https://www.sbert.net/)
	- Usable as-is in Python (few lines of code) or modifiable
	- HuggingFace [\(https://huggingface.co/\)](https://huggingface.co/) wrapper around pre-built/pre-trained models, including for SBERT

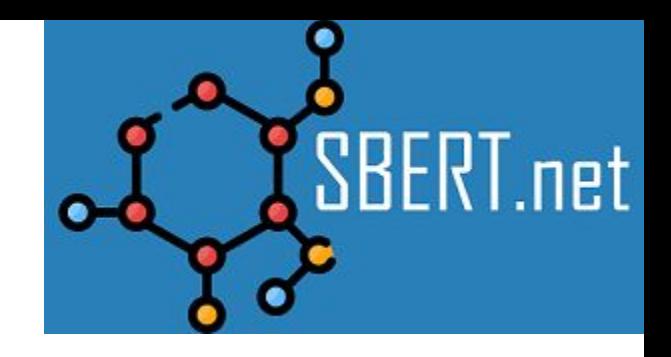

#### Generative Pre-trained Transformer 3 (GPT-3)

- Open AI, since 2020
	- <https://arxiv.org/pdf/2005.14165.pdf>
- 768 (and larger)-dimensional embeddings
- Trained on existing text datasets, books and Wikipedia
- Usable in Python (account needed)
	- <https://openai.com/api/>
- **Usage**: predicting the next word, generating new text

#### Word embedding vs. sentence-level embedding

- Context-free models (like **word2vec**) generate a single embedding for each word
	- The word "right" would have the same representation in "I'll make the payment right away" and "Take a right turn"
- **USE** and **BERT** operate on the sentence level, generating embeddings based on the context
	- <https://eng.zemosolabs.com/text-classification-bert-vs-dnn-b226497c9de7>

# Linguistic analysis

#### TAALES, TAACO

- Tools for automated analysis of
	- Lexical sophistication (e.g., age of exposure)
	- Cohesion
	- … and much more
	- <https://www.linguisticanalysistools.org/tools.html>
- **Can you think of any educational applications?**

#### Text coherence

- "How hard is a text to read?"
- Newer version of reading-level metrics
	- E.g., Fleisch-Kincaid
- Coh-Metrix
	- Tool that provides many metrics about a text, incl. coherence
	- <http://cohmetrix.com/>
- Requires several grammatically correct sentences (e.g., in essays), not suitable for short pieces of text

#### Quiz time!

- On your phone, go to **play.blooket.com**
- Enter the ID code shown on the projector
- Choose your nickname (SFW please) and avatar
- Answer multiple-choice questions: both accuracy and speed count

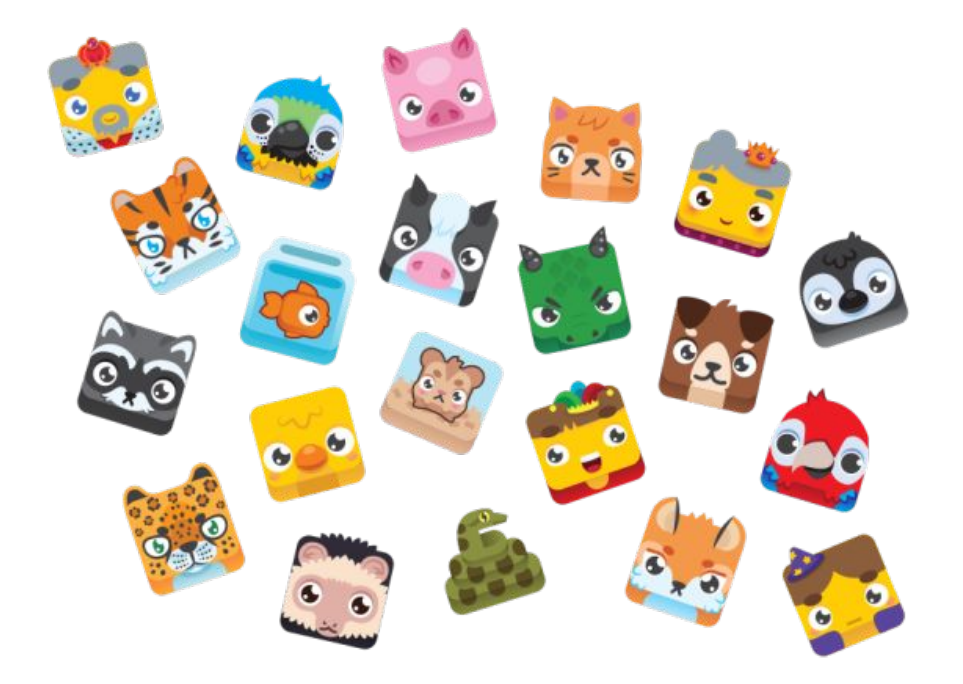